# **CADERNOS DO IME – Série Estatística**

Universidade do Estado do Rio de Janeiro - UERJ ISSN impresso 1413-9022 / ISSN on-line 2317-4536 - v.45, p.1 - 19, 2018 DOI: 10.12957/cadest.2018.39472

## **DESENVOLVIMENTO DE UM MODELO ESTATÍSTICO PARA MEDIR O DESEMPENHO DO GRÁFICO DE ACEITAÇÃO A PARTIR DOS ÍNDICES DE CAPABILIDADE DO PROCESSO**

Bruna Ker Simão de Oliveira Universidade Federal de São Carlos bruna.ker.simao@gmail.com

Pedro Carlos Oprime Universidade Federal de São Carlos pedro@dep.usfcar.br

Felipe Schoemer Jardim Pontifícia Universidade Católica do Rio de Janeiro felipe\_s\_jardim@hotmail.com

## **Resumo**

*Os processos industriais devem ser controlados e monitorados a partir de técnicas estatísticas, a fim de, por meio de amostragem, conseguir avaliar o seu desempenho. Quando esses processos são altamente capazes, ou seja, cujos índices de capabilidade são altos, o gráfico de controle de aceitação se torna uma das ferramentas mais relevantes para tal monitoramento. Visto haver uma relação de dependência entre o uso do gráfico de aceitação e os índices de capabilidade e, sabendo da importância de se medir o desempenho de um gráfico de controle (ARL), o presente artigo tem como objetivo desenvolver um modelo estatístico que meça o desempenho do gráfico de aceitação a partir dos índices de capabilidade do processo, visando facilitar a aplicação dos mesmos por parte dos gestores do processo. Para tanto foi utilizado como metodologia de pesquisa o método de modelagem, que permitiu avaliar o desempenho desse tipo de gráficos.* 

*Palavras chaves: gráfico de aceitação, controle estatístico de processo, índices de capabilidade,*  $C_{P}e C_{Pk}$ .

### **1. Introdução**

De acordo com Montgomery (2016) e Toledo et al (2017), o Controle Estatístico do Processo (CEP) é uma das principais técnicas utilizadas pelas indústrias manufatureiras para o controle e melhoria de processo. Do ponto de vista histórico, o CEP tem sua origem na primeira metade do século XX, e fez parte do que Garvin (1992) denominou de era do controle estatístico da qualidade. O CEP é uma das técnicas mais antigas e mais utilizadas pelas indústrias. Desde a sua origem, através dos trabalhos de Shewhart, publicados em 1926, muitos trabalhos têm sido publicados, abordando diferentes temas os quais estão relatados no trabalho de Lizarelli et al (2016).

A ideia central do CEP, indicada por Shewhart (1926), é controlar os processos por meio de gráficos, os quais, utilizando de métodos estatísticos, visam identificar a presença de causas assinaláveis que devem ser eliminadas, tornando assim os processos previsíveis e estáveis com atuação de apenas causas aleatórias, denominadas também de causas comuns. Os gráficos propostos por Shewhart inseriam-se no contexto da produção em massa, onde grandes lotes eram produzidos por longo tempo, e, com frequência préestabelecida, amostras eram retiradas do processo, para que algumas estatísticas fossem comparadas com os limites de controle do gráfico; cujos limites são obtidos por meio da aplicação de cálculos estatísticos. Caso qualquer alteração nas estatísticas nominais (de controle) do processo fosse percebida, o mesmo deveria ser parado para correções no processo. Em algumas situações práticas, essa ação pode não ser a mais favorável do ponto de vista econômico.

Nesse sentido, Woodall (1985) afirma que pequenas alterações no processo, percebidas ao longo do tempo, podem apresentar pouca ou nenhuma importância prática. Do mesmo modo, Mohammadian e Amari (2012), e Oprime e Mendes (2017), sugerem que em processos altamente capazes, cuja variação natural é muito inferior aos limites de especificação, os limites de controle sejam relaxados, permitindo que a média varie dentro de uma determinada faixa de valores. Um bom exemplo de processo que poderia permitir certa variação da sua média, sem trazer consequências negativas para a sua qualidade, são processos cujo fator dominante da variabilidade é o setup da máquina; incluem-se nessa classe os processos de estamparia (JURAN; GRYNA, 1982). Há ainda aqueles que por melhorias contínuas atingem altos níveis de capabilidade (ISO7870, 2012); nesses casos, a variabilidade dentro dos subgrupos é muito pequena quando comparado com os limites

de especificação.

Dessa forma, contestando o conceito clássico dos gráficos de Shewhart, que sugere que o processo seja interrompido para intervenção corretiva sempre que causas especiais forem identificadas, Mohammadian e Amari (2012), Oprime e Mendes (2017), entre outros autores, defendem a ideia de que as alterações do processo devem ser avaliadas sob o ponto de vista prático, julgando se os benefícios dessas intervenções são superiores aos custos decorrentes dessas ações. Para tanto, como alternativa aos gráficos de Shewhart, foram propostos os gráficos de aceitação, que, similar aos planos de amostragem de aceitação, objetivam aceitar ou rejeitar o processo com base em outros fatores que não sejam apenas a presença de causas especiais (ISO7870, 2012).

Freund, em 1957, introduziu os gráficos de aceitação, que, como o próprio autor indicou, são gráficos de controle adequados à processos com alta capabilidade. Desde então poucos trabalhos foram publicados sobre o tema. Duncan (1986) e Montgomery (2016) são dois autores que abordaram o tema em livros acadêmicos de estatística. Há autores que publicaram artigos sobre o assunto em revistas internacionais, por exemplo: Mhatre, Scheaffer and Leavenworth (1981), Wesolowsky (1990), Wesolowsky (1992), Steiner e Wesolowsky (1994), Wu (1998), Holmes and Mergen (2000), Chou, Chen e Liu (2005), Mohammadian and Amari (2012). Em anos mais recentes, Mohammadian e Amiri (2013), e Montgomery (2016), descreveram em detalhes os procedimentos para os cálculos dos limites de controle baseados nos limites de especificação, e, também, com base na fração de itens não conforme (aqueles itens que excedem as especificações de projeto). Entretanto, nenhum desses trabalhos avaliou o desempenho dos gráficos de aceitação em função dos índices de capabilidade do processo e do tamanho da amostra.

Não foi constatado na revisão da literatura trabalhos que analisam o desempenho de gráficos de aceitação com índices de capabilidade. No presente artigo desenvolveu-se um modelo estatístico com objetivo de avaliar o desempenho desse tipo de gráficos de controle. O modelo estatístico apresentado baseou-se em Freund (1957), Montgomery (2016) e na ISO 7870. O modelo construído é uma função dos índices de capabilidade,  $C_P$  e  $C_{Pk}$ , e do tamanho da amostra,  $n$ , de modo que os usuários possam determinar o nível de desempenho aceitável em termos da capabilidade do processo. Para tal, são apresentados na seção 2 os aspectos teóricos sobre gráficos de aceitação e dos índices de

capabilidade. Na seção 3 é descrito o método de pesquisa e, na seção 4 é desenvolvido o modelo do ARL em função dos índices de  $C_P$  e  $C_{Pk}$  e do tamanho da amostra, bem como os seus resultados obtidos. Na seção 5 é feita conclusão do trabalho, indicando futuras pesquisas.

#### **2. Fundamentação teórica**

## **2.1. Gráfico de Controle de Aceitação**

Gráfico de controle é uma ferramenta bastante utilizada no CEP, seu principal objetivo é monitorar e controlar processos visando manter a estabilidade dos mesmos. Os gráficos tradicionais de Shewhart são elaborados de forma que os limites de controle "toquem o sino" com o surgimento de causas especiais no processo, as quais invalidam a sua condição de estabilidade (FREUND, 1957). Porém, ainda segundo Freund (1957), existem algumas causas especiais que não podem ser eliminadas por questões de engenharia ou econômicas. Por isso, o autor defende que mudanças causadas por essas razões possam ser toleradas.

Para Montgomery (2009), mudanças na média do processo devem ser toleradas quando o mesmo já atingiu um alto nível de capacidade, de forma que os limites naturais de tolerância se tornam significativamente menores do que os limites de especificação. Neste caso, a variação da média dentro de um intervalo de valores não prejudicaria o seu desempenho. Apesar de Freund e Montgomery apresentarem duas situações distintas em que a relaxação dos limites de controle é indicada, os dois autores abordam o uso de gráfico de controle de aceitação para monitorar esses processos.

O objetivo do Gráfico de Controle de Aceitação reside em manter a média do processo em uma faixa específica de valores de forma que a fração de itens não conformes não exceda ao valor estipulado pelos gestores (MOHAMMADIAN; AMIRI, 2012). Quanto à representação gráfica, o gráfico de aceitação se difere do gráfico de Shewhart no número de linhas utilizadas para o monitoramento. Dessa forma, além da linha central e dos limites de controle, o gráfico de aceitação compreende os limites de aceitação, limites de rejeição e limites de especificação do processo. Cada uma dessas linhas tem um conceito e uma equação específica, como é mostrado abaixo:

 Linha central (LC): representa o valor nominal do processo, onde os valores retirados da amostra deveriam se posicionar caso não existisse nenhuma fonte de variabilidade no processo (MONTGOMERY, 2016).

$$
LC = \bar{x} = E(\mu) \tag{1}
$$

– Limites de Controle ou *Acceptance Control Limits* (ACL<sub>U</sub> e ACL<sub>L</sub>): são limites calculados com base no desempenho do processo e/ou por meio de múltiplos de desvio padrão. Esses limites definem se o processo está fora controle ou não, e estão diretamente relacionados com os erros do tipo I e II.

$$
ACL_U = APL_U + Z_\alpha \cdot \hat{\sigma} / \sqrt{n} = USL - Z_\delta \cdot \hat{\sigma} + Z_\alpha \cdot \hat{\sigma} / \sqrt{n}
$$
 (2)

$$
ACL_L = APL_L - Z_\alpha * \hat{\sigma}/\sqrt{n} = LSL + Z_\delta * \hat{\sigma} - Z_\alpha * \hat{\sigma}/\sqrt{n}
$$
(3)

- Limite de Aceitação do Processo ou *Acceptance Process Level* (APL<sub>U</sub> e APL<sub>L</sub>): é o desvio máximo permitido para o processo, o qual ainda garante a produção de itens de qualidade, em termos da porcentagem de defeitos definida como aceita  $(1 - \alpha)$  (FREUND, 1957).

$$
APL_U = USL - Z_{\delta} * \hat{\sigma}
$$
 (4)

$$
APL_L = LSL + Z_{\delta} * \hat{\sigma}
$$
 (5)

– Limite de Rejeição do Processo ou *Rejectable Process Level* (*RPL<sub>U</sub>* e *RPL<sub>L</sub>*): é o limite do processo mais próximo do padrão que produz produtos com qualidade que se deseja rejeitar (1 –  $\beta$ ) (FREUND, 1957).

$$
RPL_U = USL - Z_\gamma * \hat{\sigma}
$$
 (6)

$$
RPL_L = LSL + Z_{\gamma} * \hat{\sigma}
$$
 (7)

 Limite de Especificação ou *Specification Limit* (USL e LSL): são os valores extremos permitidos para uma característica da qualidade. Eles são definidos pelo engenheiro projetista ou pelos gestores (MONTGOMERY, 2016).

As variáveis  $\hat{\sigma}$  e n correspondem ao desvio padrão calculado ou estimado e ao tamanho da amostra, respectivamente. Para melhor compreensão das variáveis  $Z_{\alpha}$ ,  $Z_{\beta}$ ,  $Z_{\delta}$ ,  $Z_{\gamma}$  envolvidas nas equações de 2 a 7, apresenta-se a Figura 1. Devido ao fato de haver apenas mudanças de sinais nas equações dos limites superior e inferior, a Figura 1 apenas representará o lado superior do gráfico.

É importante ressaltar as duas condições básicas para aplicação das equações apresentadas neste trabalho: a característica da qualidade monitorada deve se comportar segundo a distribuição normal e o processo deve ter um índice de capabilidade alto, isto  $\acute{\rm e}, C_{Pk} > 2.$ 

Figura 1: Representação gráfica da curva normal e das variáveis de medição no gráfico de controle de aceitação.

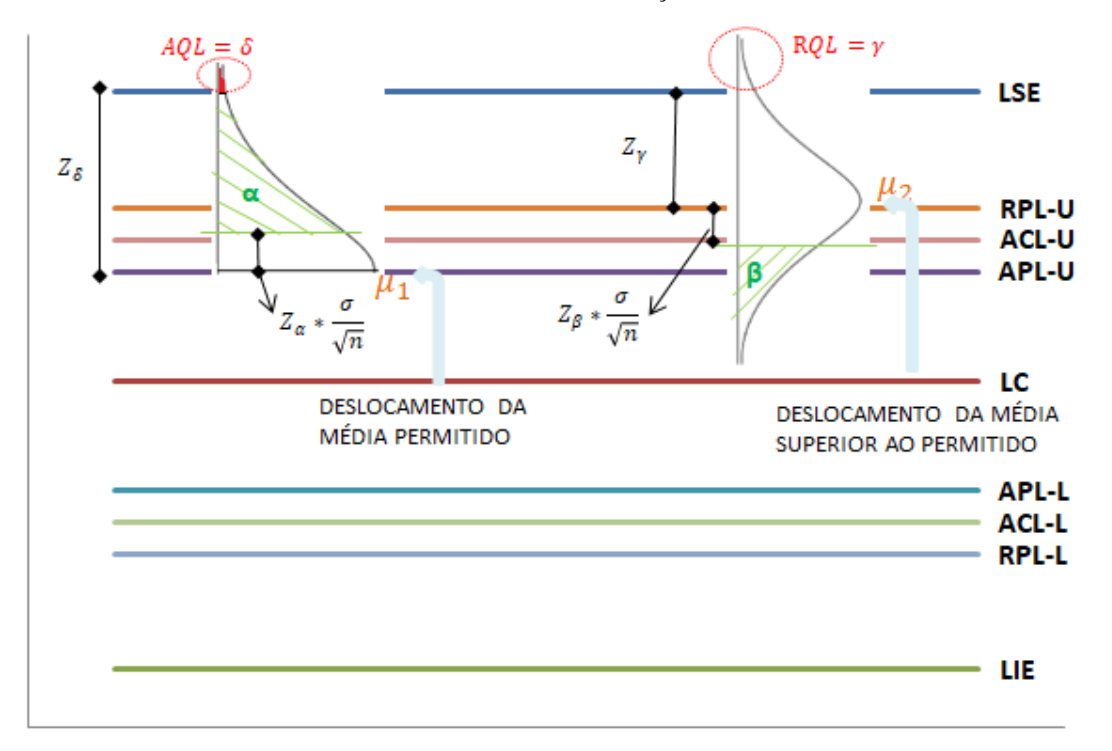

#### Fonte: Autoria Própria

Na extremidade esquerda da Figura 1, está representada uma situação na qual a média do processo se desloca até o limite de aceitação superior  $(APL_U)$ . Pode-se perceber que apesar do deslocamento, a produção de itens não conformes não ultrapassa o valor permitido (δ). O erro tipo I ou α é a probabilidade de se rejeitar o processo quando ele ainda produz itens de qualidade,  $Z_{\alpha}$  é a área entre o  $ACL_U$  e o  $APL_U$  e  $Z_{\delta}$  é a área entre o USL e o  $APL<sub>U</sub>$ .

Já na extremidade direita da Figura 1, tem-se um caso onde a média se deslocou até o limite de rejeição superior do processo  $(RPL<sub>U</sub>)$ . Nesta situação, a produção de itens não conformes é igual ao valor que se deseja rejeitar (γ). Além disso é possível perceber a presença do erro tipo II ou β, o qual consiste na probabilidade de se aceitar o processo quando ele está produzindo itens que deveriam ser rejeitados. Os demais termos,  $Z_{\beta}$  e  $Z_{\gamma}$ correspondem à área entre o  $ACL_U$  e o  $RPL_U$  e à área entre o USL e o  $RPL_U$ , respectivamente.

A partir do exposto, é possível dividir o gráfico de aceitação em três grandes zonas: a zona de aceitação, a zona de rejeição e a zona indiferente. A zona de aceitação compreende a região em que há fortes evidências estatísticas de aprovação do processo. A zona de rejeição é a área onde há fortes evidências de que o processo deva ser rejeitado. Já a zona indiferente tem esse nome, pois não há evidências de aprovação ou de rejeição do processo quando os pontos do gráfico caem nessa área. Essas zonas são apresentadas na Figura 2.

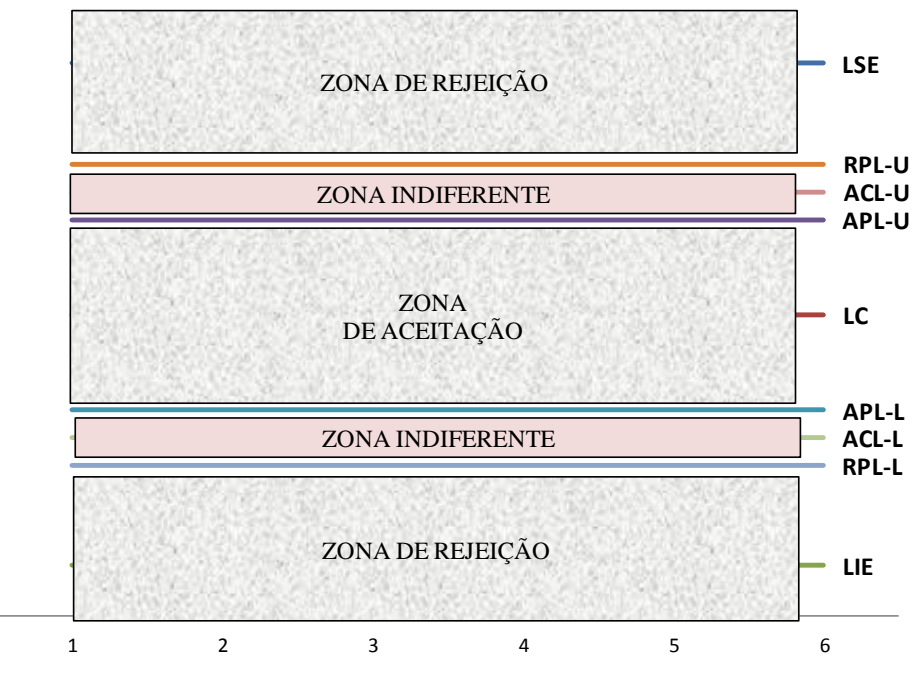

Figura 2: As três zonas formadas em um gráfico de controle de aceitação

Fonte: Autoria própria

Uma vez compreendido o projeto do gráfico de aceitação e a sua funcionalidade, é preciso garantir que durante o monitoramento do processo ele tenha um bom desempenho. A principal medida de desempenho para um gráfico de controle (seja ele de aceitação ou outros de Shewhart) é o ARL. O ARL (*Average Run Lenght*) ou CMS (Comprimento Médio da Sequência) é uma medida que aponta o número médio de amostras que devem ser analisadas antes que um ponto do gráfico indique condição fora de controle (MONTGOMERY, 2016). Assim, considerando um processo sob controle, espera-se que o ARL seja o maior possível, evitando alarmes falsos; porém, quando o processo está fora de controle, é desejável que o ARL seja o menor possível, a fim de permitir rápida identificação do descontrole do processo.

O cálculo do ARL é dado pela equação 8.

$$
ARL = \frac{1}{p} = \frac{1}{1 - P(ACL_L \le \bar{x} \le ACL_U)}
$$
\n<sup>(8)</sup>

Onde p é a probabilidade de qualquer ponto exceder os limites de controle (MONTGOMERY, 2016).

## **2.2. Índice de Capabilidade**

Como já foi dito no item 2.1., um ambiente propício para aplicação do gráfico de controle de aceitação é um processo com alto índice de capabilidade. Para calcular o nível de capacidade de um processo, são utilizados os Índices de Capacidade do Processo (ICP).

De acordo com Lin e Pearn (2005), existem três índices de capabilidade aplicáveis a processos de manufatura, são eles:  $C_P$ ,  $C_{Pk}$ ,  $C_{Pm}$ . O índice  $C_P$  reflete a capacidade potencial do processo, medindo a consistência da característica da qualidade em relação aos limites de especificação (USL e LSL). Já o  $C_{Pk}$  calcula a capacidade efetiva do processo, levando em consideração a magnitude do desvio do processo e sua centralidade, estimando seu desempenho através da proporção de itens conformes produzidos. Por último,  $C_{Pm}$  procura medir a habilidade do processo em permanecer em torno do valor nominal, o que reflete, também, na sua centralidade (LIN; PEARN, 2005).

No presente trabalho serão abordados apenas os índices  $C_P$  e  $C_{Pk}$ . O cálculo de  $C_P$ utiliza como base de referência a tolerância natural do processo (6 $\sigma$ ). E  $C_{Pk}$  é definido pelo menor valor encontrado entre a média e os limites de especificação. As equações 9 e 10 representam esses índices:

$$
C_P = \frac{USL - LSL}{6\sigma} \tag{9}
$$

$$
C_{Pk} = \min(\frac{USL - \mu}{3\sigma}, \frac{\mu - LSL}{3\sigma})
$$
\n(10)

Onde, σ e μ são o desvio padrão e a média conhecidos do processo, respectivamente.

Quando o processo está centralizado, os dois termos de  $C_{Pk}$  são iguais ( $C_{PkU}$  =  $USL-\mu$  $\frac{SL-\mu}{3\sigma}=C_{PkL}=\frac{\mu-LSL}{3\sigma}$  $\frac{25}{3\sigma}$ ) e  $C_{Pk} = C_P$ . Porém, quando a média está deslocada, esses índices se diferem, medindo, assim, o nível de capacidade do processo em relação a média e os limites de especificação.

Segundo Montgomery (2009), os valores mínimos recomendados da razão da capacidade do processo para especificações bilaterais são:

- Processos existentes: 1,33;
- Processos Novos: 1,50;
- Segurança ou parâmetro crítico, processo existente: 1,50;
- Segurança ou parâmetro crítico, processo novo: 1,67.

Assim, de maneira generalizada, considera-se que um processo é altamente capaz quando seu índice supera a marca de 1,67. Mohammadian e Amari (2012) sugerem que esse índice seja maior do que dois ( $C_{pk} \ge 2,00$ ) visando garantir a alta capabilidade do processo.

#### **3. Método de Pesquisa**

O presente artigo trata de uma pesquisa científica de caráter explicativo, visto que o seu escopo está centrado na identificação de fatores que auxiliem na construção de um gráfico de controle, visando compreender melhor a relação entre o desempenho deste gráfico e alguns parâmetros de entrada do processo.

A pesquisa foi delineada a partir do método de modelagem quantitativa. Miguel et al (2012) explica que a modelagem quantitativa é elaborada com base em modelos abstratos descritos em linguagem matemática e computacional, os quais utilizam de técnicas analíticas e experimentais para calcular valores numéricos do fenômeno estudado.

Utilizou-se também o método de simulação computacional para gerar os resultados matemáticos presentes na seção 4 deste trabalho. Para tanto, foi utilizado o software Excel. Além dos cálculos da simulação, o software contribuiu para construção das tabelas e dos gráficos, os quais expoem os resultados de maneira clara e objetiva. Os dados necessários para a simulação foram retirados do artigo escrito por Freund (1957), mais precisamente no exemplo I, no qual o autor descreve uma problemática operacional do processo de envasamento de bebidas e aplica o gráfico de aceitação para o seu monitoramento.

#### **4. Resultados**

A relação entre o desempenho do gráfico de aceitação e os índices de capabilidade do processo pode ser melhor compreendida através da construção de um modelo estatístico e da simulação numérica do mesmo. Tais técnicas serão abordadas nos próximos tópicos.

## **4.1. Derivação do modelo estatístico**

Para análise matemática e estatística dessa relação e com base no referencial teórico que norteia este artigo, partiu-se do pressuposto que a característica da qualidade em estudo segue uma distribuição normal,  $X \sim N(\mu; \sigma)$ , cuja média ( $\mu$ ) e desvio padrão  $(\sigma)$  são conhecidos. Estatisticamente, no CEP, é importante calcular a probabilidade de um ponto do gráfico (estatísticas obtidas a partir de uma amostra recolhida do processo, neste caso a média amostral -  $\bar{x}$ ) cair dentro dos limites de controle, isto é,  $P(ACL<sub>L</sub> \leq$  $\bar{x} \leq ACL_U$ ). Quanto maior for esta probabilidade, menor a probabilidade de produção de itens não conformes.

O modelo estatístico proposto por este trabalho é fundamentado por essa equação básica de probabilidade. Diversas adaptações matemáticas foram feitas com o objetivo de alocar as variáveis  $C_P$  e  $C_{Pk}$  no cálculo. Essas adaptações desencadearam um sequenciamento de equações, o qual será mostrado nas equações de 11 a 18.

$$
P(ACL_L \le \bar{x} \le ACL_U) \tag{11}
$$

Para se avaliar essa probabilidade por meio de tabelas desenvolvidas para a curva normal padrão, é preciso padronizar a equação 11. Para tanto, subtrai-se de todos os termos a média do processo (μ) e divide-os por  $\sigma$  $\sqrt{n}$ 

$$
P\left(\frac{ACL_L - \mu}{\sigma / \sqrt{n}} \le \frac{\bar{x} - \mu}{\sigma / \sqrt{n}} \le \frac{ACL_U - \mu}{\sigma / \sqrt{n}}\right) \tag{12}
$$

Como  $Z = \frac{\overline{x} - \mu}{\sigma}$  $\overline{\sigma}$  $\frac{\partial \mathcal{L}}{\partial \mathbf{a}}$ , a equação 12 pode ser reescrita da seguinte forma:

$$
P\left(\frac{ACL_L - \mu}{\sigma / \sqrt{n}} \le Z \le \frac{ACL_U - \mu}{\sigma / \sqrt{n}}\right) \tag{13}
$$

Substituindo  $ACL<sub>L</sub>$  e  $ACL<sub>U</sub>$  pelas equações 2 e 3, tem-se:

$$
P\left(\left(\left(LSL + Z_{\delta} * \sigma - Z_{\alpha} * \frac{\sigma}{\sqrt{n}}\right) - \mu_{\bar{X}}\right) * \frac{\sqrt{n}}{\sigma} \le Z\right)
$$
\n
$$
\le \left(\left(USL - Z_{\delta} * \sigma + Z_{\alpha} * \frac{\sigma}{\sqrt{n}}\right) - \mu_{\bar{X}}\right) * \frac{\sqrt{n}}{\sigma}\right)
$$
\n(14)

Nesse ponto, é preciso reorganizar as variáveis para conseguir fazer mais substituições. Para tanto, foram realizadas as operações de multiplicação, divisão e fatoração.

$$
P\left(\frac{LSL - \mu_{\bar{X}}}{\sigma} * \sqrt{n} + Z_{\delta} * \sqrt{n} - Z_{\alpha} \le Z\right)
$$
  

$$
\le \frac{USL - \mu_{\bar{X}}}{\sigma} * \sqrt{n} - Z_{\delta} * \sqrt{n} + Z_{\alpha}\right)
$$
 (15)

A partir da equação 10, sabe-se que  $C_{pkU} = \frac{USL - \mu_{\overline{X}}}{3\sigma}$  $rac{L-\mu_{\bar{X}}}{3\sigma}$ e que  $C_{pkL} = \frac{\mu_{\bar{X}}-LSL}{3\sigma}$  $\frac{-LSL}{3\sigma}$ . Logo, é possível inserir os índices de capabilidade na equação 15, obtendo-se a equação 16.

$$
P\left(-3C_{pkL} * \sqrt{n} + Z_{\delta} * \sqrt{n} - Z_{\alpha} \le Z \le 3C_{pkU} * \sqrt{n} - Z_{\delta} * \sqrt{n} + Z_{\alpha}\right) \tag{16}
$$

Uma forma de calcular o índice de capacidade potencial do processo,  $C_P$ , é tirando a média dos índices efetivos. Ou seja,  $C_p = \frac{C_{pkl} + C_{pkl}}{2}$  $\frac{10 \text{p} \text{k0}}{2}$ . Dessa forma, a equação 16 pode ser analisada em função de  $C_p$  e  $C_{pkU}$ .

$$
P\left(-3(2C_p - C_{pkU}) * \sqrt{n} + Z_{\delta} * \sqrt{n} - Z_{\alpha} \le Z\right)
$$
  

$$
\le 3C_{pkU} * \sqrt{n} - Z_{\delta} * \sqrt{n} + Z_{\alpha}
$$
 (17)

Por fim, para facilitar a resolução da equação 17 por meio de softwares computacionais, é preciso transformá-la em uma função densidade de probabilidade.

$$
\Phi\big(3C_{pks}*\sqrt{n}-Z_{\delta}*\sqrt{n}+Z_{\alpha}\big)-\Phi(-3(2CP-CP_{ks})*\sqrt{n}+Z_{\delta}*\sqrt{n}\qquad(18)-Z_{\alpha}\big)
$$

A equação 18 proporciona a relação matemática entre a probabilidade de um ponto cair entre os limites de controle de um gráfico de aceitação e os índices de capabilidade

do processo. A partir dessa equação é possível calcular o ARL do gráfico de aceitação em função desses índices, como mostra a equação 19.

$$
ARL
$$
\n
$$
= \frac{1}{1 - \Phi(3C_{pks} * \sqrt{n} - Z_{\delta} * \sqrt{n} + Z_{\alpha}) - \Phi(-3(2CP - CP_{ks}) * \sqrt{n} + Z_{\delta} * \sqrt{n} - Z_{\alpha})}
$$
\n
$$
(19)
$$

As equações 18 e 19 concluem o modelo estatístico proposto por este trabalho. Os próximos passos, expostos no tópico subsequente, são simular matematicamente, a partir deste modelo, o controle de uma operação fabril hipotética e avaliar os resultados.

### **4.2. Resultados da simulação matemática**

A simulação deste artigo usou como base de dados o exemplo didático exposto no artigo de Freund (1957) e, empregou o Excel (2010) como software para criação e execução do modelo estatístico.

No exemplo I do artigo de Freund (1957), o autor descreve um problema operacional de uma indústria de bebidas (fictícia), onde o processo de envasamento de um determinado líquido em garrafas (não foi especificado o tipo de líquido) é controlado estatísticamente. A característica da qualidade controlada é o volume de líquido dentro da garrafa.

O exemplo relata que a equipe de engenharia determinou o valor nominal do processo para 10 cc (centímetros cúbicos), podendo variar 0,5 cc para mais e/ou para menos (10 +/- 0,5 cc). Os limites de especificação superior e inferior nesse caso são, respectivamente, 10,5 cc e 9,5 cc. Foram citadas algumas fontes de variabilidade inerentes ao processo tais como: diferença entre operadores de máquinas, oscilações do próprio operador, e variações no processo de medição. Os gestores do processo definiram ser aceitavél a produção de até 0,1% de itens não conformes. Porém, uma produção de mais de 2,5% de não conformidade deve ser rejeitado. O desvio padrão do processo, estimado pela amplitude das amostras coletadas, é de 0,1. O tamanho da amostra foi calculado, sendo n = 9. Foi definido que os erros tipo I e II devem ser de 5% cada.

Todos os dados obtidos na introdução do problema são apresentados na Tabela 1.

Tabela 1: Dados estatísticos do problema estudado

| $\overline{x}$      |  |      | <b>LSL</b> | $\sigma$ and $\sigma$ |    |    |              |      |       |
|---------------------|--|------|------------|-----------------------|----|----|--------------|------|-------|
| 10                  |  | 10,5 | 9,5        | 0.1                   | 5% | 5% | $\mathbf{q}$ | 0.1% | 2,50% |
| $\blacksquare$<br>. |  |      |            |                       |    |    |              |      |       |

Fonte: Autoria Própria

A partir desses dados iniciou-se o processo de simulação. Primeiramente, foi feita a análise do índice de capabilidade efetiva do processo, encontrando um valor de  $C_{Pk}$ igual a 1,667. Como fundamentado na teoria, pode-se afirmar que o processo é altamente capaz. Por conseguinte, a utilização de um gráfico de aceitação tornou-se adequado.

Ainda com relação ao dados apontados na Tabela 1 e, utilizando as equações 2 a 7, foram calculadas as linhas do gráfico de aceitação. Os resultados estão expostos na Tabela 2:

| APL <sub>U</sub> | $APL_L$        | $RPL_{II}$                                           | $RPL_L$ | ACL <sub>II</sub>      | ACL <sub>L</sub> |
|------------------|----------------|------------------------------------------------------|---------|------------------------|------------------|
| 10,19            | 9,81           | 10,3                                                 | 9,7     | 10,245                 | 9,755            |
|                  |                |                                                      |         |                        |                  |
| $AQL = \delta$   | $RQL = \gamma$ | $Z_{\alpha,\beta} = Z_{0,05}$ $Z_{AQL} = Z_{\delta}$ |         | $Z_{RPL} = Z_{\gamma}$ |                  |

Tabela 2: Resultado dos cálculos dos parâmetros exigidos na construção do gráfico de aceitação.

Fonte: Autoria própria

O gráfico de controle formado por essas linhas horizontais pode ser visto na Figura 5. Figura 5: Gráfico de controle de aceitação construído a partir dos limites calculados.

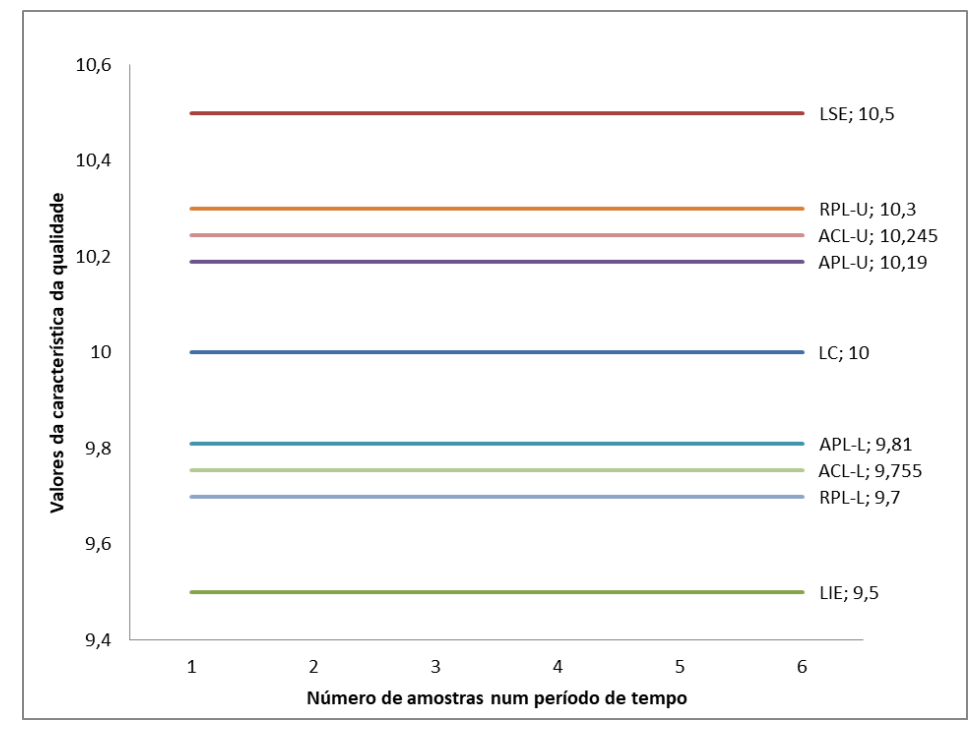

Fonte: Autoria própria

Como já mencionado, sabe-se que nestas condições o processo apresenta um  $C_{Pk} = 1,667$ . Porém, se a média se deslocar dentro da faixa de valores permitida ou para fora da mesma, quais serão os efeitos nos índices de capabilidade do processo? Para analisar o quanto o deslocamento da média interfere na capacidade do proceso, criou-se a Tabela 3. Para tanto, o desvio padrão e os limites de especificação foram fixados, enquanto a média foi deslocada vagarosamente.

Tabela 3: Simulando a relação entre deslocamento da média e os índices de

| $\widehat{\pmb \sigma}$ | <b>USL</b> | <b>LSL</b> | $\mu = \mu_0 + \Delta$ | $c_{\textit{PKu}}$ | $c_{\scriptscriptstyle P Kl}$ | $C_P$ |
|-------------------------|------------|------------|------------------------|--------------------|-------------------------------|-------|
| 0,1                     | 10,5       | 9,5        | 10                     | 1,667              | 1,667                         | 1,667 |
| 0,1                     | 10,5       | 9,5        | 10,01                  | 1,633              | 1,700                         | 1,667 |
| 0,1                     | 10,5       | 9,5        | 10,02                  | 1,600              | 1,733                         | 1,667 |
| 0,1                     | 10,5       | 9,5        | 10,03                  | 1,567              | 1,767                         | 1,667 |
| 0,1                     | 10,5       | 9,5        | 10,04                  | 1,533              | 1,800                         | 1,667 |
| 0,1                     | 10,5       | 9,5        | 10,05                  | 1,500              | 1,833                         | 1,667 |
| 0,1                     | 10,5       | 9,5        | 10,06                  | 1,467              | 1,867                         | 1,667 |
| 0,1                     | 10,5       | 9,5        | 10,07                  | 1,433              | 1,900                         | 1,667 |
| 0,1                     | 10,5       | 9,5        | 10,08                  | 1,400              | 1,933                         | 1,667 |
| 0,1                     | 10,5       | 9,5        | 10,09                  | 1,367              | 1,967                         | 1,667 |
| 0,1                     | 10,5       | 9,5        | 10,1                   | 1,333              | 2,000                         | 1,667 |
| 0,1                     | 10,5       | 9,5        | 10,11                  | 1,300              | 2,033                         | 1,667 |
| 0,1                     | 10,5       | 9,5        | 10,12                  | 1,267              | 2,067                         | 1,667 |
| 0,1                     | 10,5       | 9,5        | 10,13                  | 1,233              | 2,100                         | 1,667 |
| 0,1                     | 10,5       | 9,5        | 10,14                  | 1,200              | 2,133                         | 1,667 |
| 0,1                     | 10,5       | 9,5        | 10,15                  | 1,167              | 2,167                         | 1,667 |
| 0,1                     | 10,5       | 9,5        | 10,16                  | 1,133              | 2,200                         | 1,667 |
| 0,1                     | 10,5       | 9,5        | 10,17                  | 1,100              | 2,233                         | 1,667 |
| 0,1                     | 10,5       | 9,5        | 10,18                  | 1,067              | 2,267                         | 1,667 |
| 0,1                     | 10,5       | 9,5        | 10,19                  | 1,033              | 2,300                         | 1,667 |
| 0,1                     | 10,5       | 9,5        | 10,3                   | 0,667              | 2,667                         | 1,667 |

capabilidade do processo.

Fonte: Autoria própria

A Tabela 3 foi construída fixando os valores do desvio padrão estimado e dos limites de especificação superior e inferior. Além disso, a média sofreu variações decimais até o limite de aceitação, com exceção da última linha da tabela, a qual representa um possível deslocamento para o limite de rejeição do processo. Por fim, os índices de capabilidade foram calculados.

Considerando ainda a Tabela 3, é possível perceber os efeitos da variação da média no índices de capabilidade. Quanto maior o deslocamento, menor o  $C_{PkU}$ , e,

consequentemente, o processo é considerado menos capaz. Quando o deslocamento coincide com o limite de aceitação superior ( $APL_U = 10,19$ ), tem-se um  $C_{PkU} = 1,033$ , sabe-se que, neste caso, o processo já não é considerado altamente capaz, contudo a produção de itens não conformes ainda está dentro do tolerado pela gerência. Além disso, é importante saber qual o impacto produzido por essa redução de  $C_{PkU}$  na probabilidade de aceitação e rejeição do processo e no ARL. Para tanto, foi criada a Tabela 4.

Tabela 4: Simulando a relação entre Cp e Cpk, probabilidade de aceitação e rejeição do processo e o

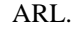

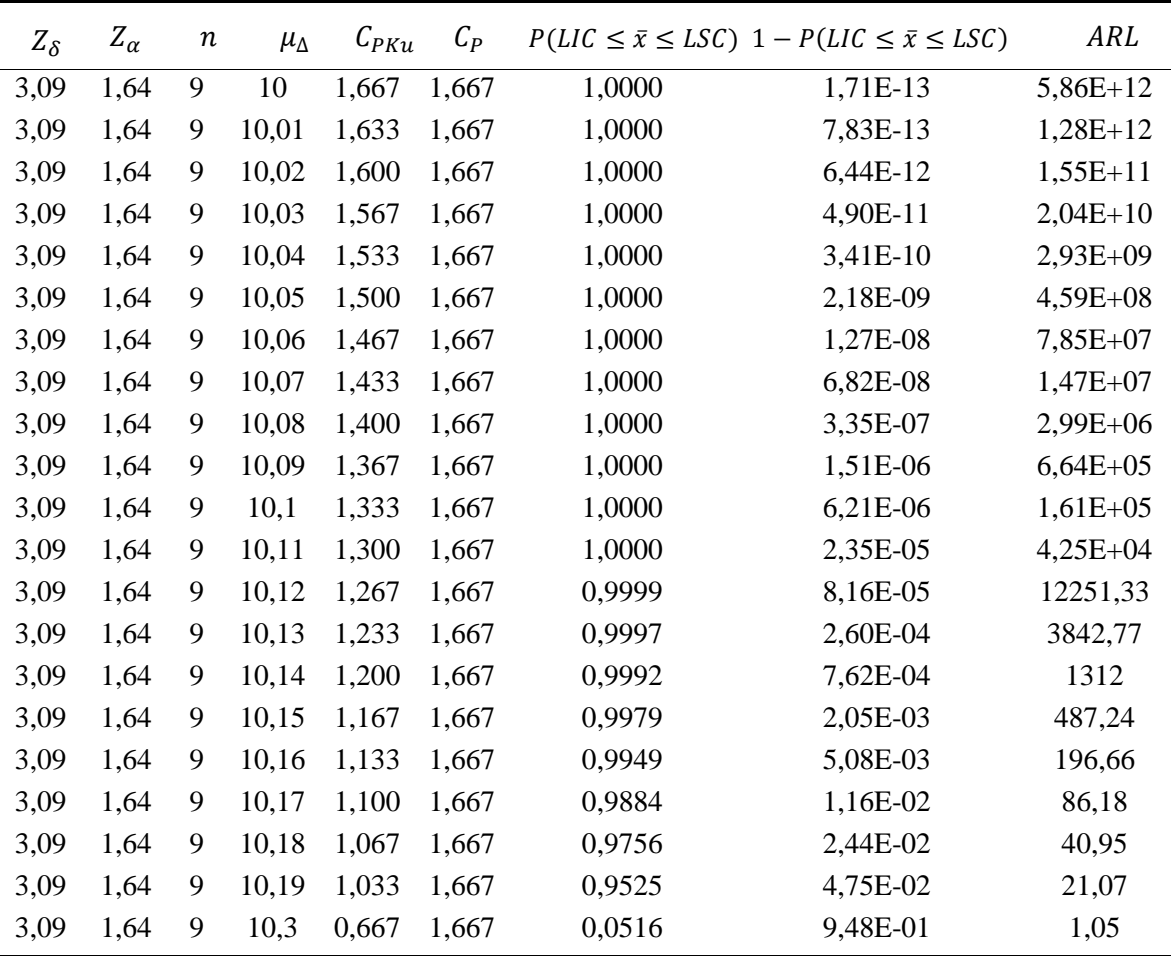

Fonte: Autoria própria

Com base na Tabela 4, pode-se avaliar os seguintes pontos:

 A taxa de itens não conformes produzidos (δ) e o erro tipo I (α) são fixados para o cálculo dos limites de controle. Assim, os demais valores calculados levam sempre em consideração essas exigências impostas pelos gestores do processo.

- Para  $C_{pk} \geq 1,533$  a probabilidade de aceitação do processo é tão grande que o software arredonda para 1. Ou seja, mesmo que a média varie 0,04 do valor nominal, o processo se mantém quase totalmente dentro dos limites de controle. Além disso, o ARL é extremamente elevado;
- Se a média se desloca até o limite de aceitação do processo (10,19), tem-se um  $C_{pk} = 1,033$ , uma probabilidade de aceitação de 0,953, uma probabilidade de rejeição de 0,047 e um ARL de 21,07. Apesar de ser considerada zona de aceitação, o deslocamento da média indica que o processo está tendendo a sair de controle, por isso o ARL é significativamente pequeno;
- Se a média se desloca até o limite de rejeição do processo (10,30), tem-se um  $C_{pk} = 0.667$ , uma probabilidade de aceitação de 0,052, uma probabilidade de rejeição de 0,948 e um ARL de 1,054. Nessas condições percebe-se, claramente, que o processo está fora de controle, pois a cada amostra, em média, um falso alarme é gerado no gráfico.
	- Para facilitar o entendimento dessa relação entre o ARL e o  $C_{PkU}$  foi elaborado o Gráfico 1.

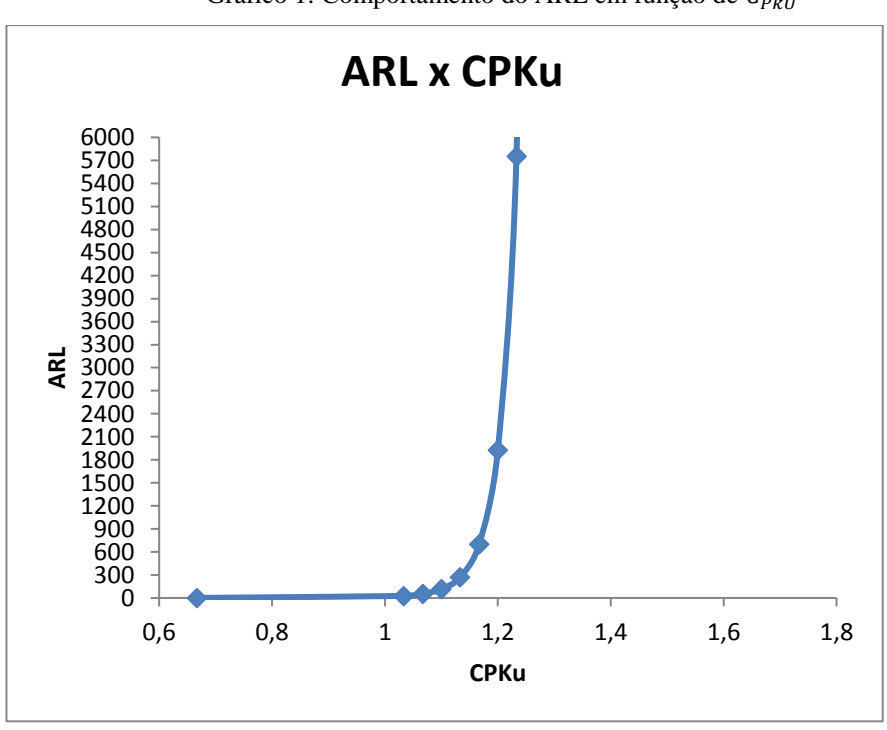

Gráfico 1: Comportamento do ARL em função de  $C_{PkU}$ 

Fonte: Autoria própria

É fácil compreender a partir do gráfico 1 a dependência entre o ARL e o  $C_{PkU}$ .

Quando o índice de capabilidade do processo diminui para baixo de 1,033 (valor correspondente ao deslocamento da média para o limite de aceitação superior), o valor de ARL se aproxima de zero, indicando que poucas amostras são necessárias para gerar um alarme. Nesse caso, o alarme é desejado visto que o processo saiu da condição de controle e deve ser rejeitado. Com o aumento do índice de capabilidade para valores maiores do que 1,033, o valor do ARL cresce exponencialmente, indicando o aumento do desempenho do gráfico e geração de poucos alarmes falsos.

### **5. Conclusões**

O gráfico de controle de aceitação é uma ferramenta relevante para o controle estatístico de processos altamente capazes. Tal conclusão é obtida a partir dos resultados da simulação matemática, os quais mostram que o elevado valor de  $C_{Pk}$  do processo permite que sua média varie dentro de uma faixa de valores sem produzir itens não conformes acima do valor δ estipulado.

A partir dos resultados, fica claro que à medida que a média se desloca, a capacidade do processo, a probabilidade de aceitação e o ARL diminuem, porém esse decrescimento até o limite de aceitação não compromete o desempenho do processo, considerando que o mesmo pode produzir um certo valor de não conformes determinado pela engenharia ou gestores do processo.

A proposta deste artigo foi contribuir na pesquisa do gráfico de controle de aceitação criando um modelo estatístico para o projeto do gráfico que considerasse os índices de capabilidade do processo. Além disso, o trabalho também avaliou os efeitos da variação da média do processo na capabilidade do mesmo e as consequências disso no desempenho do próprio gráfico de aceitação.

Tais contribuições são consideradas relevantes para a literatura e para os responsáveis pelo contole estatístico do processo das empresas, visto que atualmente os processos tendem a ser mais precisos e mais capazes estatisticamente, resultado do desenvolvimento tecnológico fabril das últimas décadas. Para mais, o uso desses gráficos pode diminuir o número de intervenções no processo, o que indica em redução de custos.

Para pesquisas futuras, sugere-se que sejam feitas simulações do efeito de diferentes tamanhos de amostras e do desvio padrão estimado nos índices de capabilidade, probabilidade de aceitação e rejeição do processo e no ARL.

## **Referências**

DUNCAN, A.J. **Quality Control and Industrial Statistics***.* Irwin, p. 1123, 1986.

FREUND, R. A. Acceptance Control Charts. **Industrial Quality Control**, p. 13–22, 1957.

GARVIN, D. A. **Gerenciando a Qualidade: A Visão Estratégica e Competitiva**. Rio de Janeiro: Qualitymark, 1992.

HOLMES, D. S.; MERGEN, A. E. Exponentially weighted moving average acceptance charts. **Quality and Reliability Engineering International**, v. 16, n. 2, p. 139–142, 2000.

ISO [7870-3](https://www.iso.org/obp/ui/#iso:std:iso:7870:-1:en), **Control charts — Part 3***:* Acceptance control charts

JURAN, J.M., GRYNA, F.M., **Quality Planning and Analysis: From Product Development Through Use**. 2. ed. Tata McGraw-Hill, 1982.

LIN, P. C.; PEARN, W. L. Testing manufacturing performance based on capability index Cpm. **International Journal of Advanced Manufacturing Technology**, v. 27, n. 3–4, p. 351–358, 2005.

LIZARELLI, F. L. et al. *A bibliometric analysis of 50 years of worldwide research on statistical process control.* **Gestão da Produção**, v. 23, n. 4, p. 853–870, 2016.

MHATRE, S.; SCHEAFFER, R. L.; LEAVENWORTH, R. S. Acceptance control charts based on normal approximations to the Poisson-distribution. **Journal of Quality Technology**, v. 13, n. 4, p. 221–227, 1981.

MIGUEL, P. A. C. et al. **Metodologia de pesquisa em engenharia de produção e gestão de operações**. Rio de Janeiro: Elsevier: ABEPRO, 2012.

MOHAMMADIAN, F.; AMIRI, A. Economic-Statistical Design of Acceptance Control Chart. **Quality and Reliability Engineering International**, v. 29, n. 1, p. 53–61, 2012.

MONTGOMERY, D. C. **Introdução ao controle estatístico da qualidade**. 4. ed. Rio de Janeiro: LTC, 2009.

MONTGOMERY, D. C. **Introdução ao controle estatístico da qualidade**. 7. ed. Rio de Janeiro: LTC, 2016.

OPRIME, P. C., MENDES, G. H. D. S. The X-bar control chart with restriction of the capability indices. **International Journal of Quality & Reliability Management**, v. 34, n. 1, pp.38-52, 2017.

STEINER, S. H.; WESOLOWSKY, G. O. Simultaneos Acceptance control charts for products with multiple correlated characteristics. **International Journal of Production Research**, v. 32, n. 3, p. 531– 543, mar. 1994.

TOLEDO, J. C.; LIZARELLI, F. L.; SANTANA JUNIOR, M. B. Success factors in the implementation of statistical process control: action research in a chemical plant*.* **Production**, v. 27, n. 0, p. 1–14, 2017.

WOODALL, W. H. The statistical design of quality control charts. **The statistician**, p. 155–160, 1985.

WESOLOWSKY, G. O. Simultaneos Acceptance control charts for 2 correlated processes. **Technometrics**, v. 32, n. 1, p. 43–48, 1990.

WESOLOWSKY, G. O. Simultaneous acceptance control charts for independente processes. **Journal of the Royal Statistical Society** Series C-applied Statistics, v. 41, n. 1, p. 147–158, 1992.

WU, Z. An adaptive acceptance control chart for tool wear. **International Journal of Production Research**, v. 36, n. 6, p. 1571–1586, jun. 1998.

## **DEVELOPMENT OF A STATISTICAL MODEL TO MEASURE THE PERFORMANCE OF THE ACCEPTANCE CONTROL CHART FROM THE PROCESS CAPABILITY INDEXES**

## **Abstract**

*Industrial processes should be controlled and monitored using statistical techniques in order to be able to evaluate their performance through sampling. When these processes are highly capable, that is, whose capacitance indices are high, the acceptance control chart becomes one of the most relevant tools for such monitoring. Since there is a dependence relationship between the use of the acceptance graph and the indices of capacity, this article aims to develop a statistical model that measures the performance of the acceptance chart from the process capability indexes. For this purpose, the modeling method was used as a research methodology, which allowed the evaluation of the performance of this type of graph.*

**Key-words:** *Acceptance control chart, Statistical process control, Capability index, Cp and Cpk.*